## An Introduction to Web Site Design (Computer Guides)

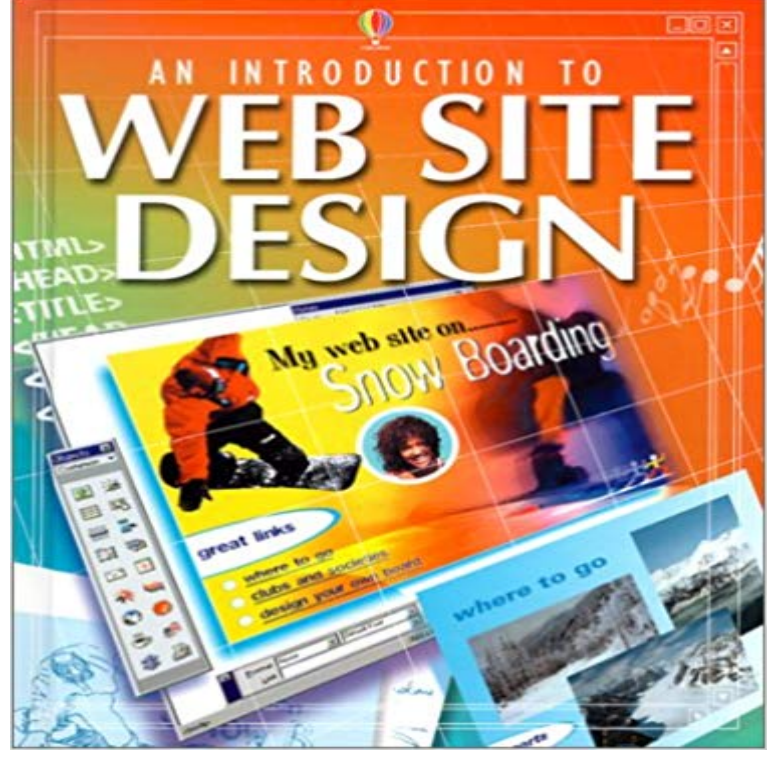

This guide uses step-by-step instructions to explain how to build a Web site from scratch, or to find ideas for improving existing sites, using screenshots to show every stage of the design process. It uses FrontPage 2000.

[PDF] The Virtual Office Survival Handbook: What Telecommuters and Entrepreneurs Need to Succeed in Todays Nontraditional Workplace

[PDF] Wonderful World of Sazae-San (Vol. 12)

[PDF] Joseph Vallence Bevan: Georgias First Official Historian (Wormsloe Foundation Publication Ser.)

[\[PDF\] The ASO Book: Use App Store Optimization to Get More Downloads and Users for Your Apps](http://mediaberita.info/the-virtual-office-survival-handbook.pdf)

[\[PDF\] GENERATIONS I](http://mediaberita.info/the-virtual-office-survival-handbook.pdf) [POESIES II \(French E](http://mediaberita.info/???????-vol12the-wonderful-world-of.pdf)dition)

[PDF] Oracle PL/SQL Best Practices

[\[PDF\] Im Just a Person: My Year of Death, Cancer and Epiphany](http://mediaberita.info/contact-us--russell-books--rare-used-and.pdf)

**[The ultimate guide to getting started in web design](http://mediaberita.info/a-romantic-historiosophy-the-philosophy.pdf) [Webdesigner](http://mediaberita.info/the-constantly-updated-guide-to-app.pdf)** This learners guide is a long term project inspired by twelve years of each page or jump to a specific page with the drop-down menu at the top of the page. To [read through the entire collection of I](http://mediaberita.info/buy-oracle-plsql-best-practices-book.pdf)[ntroduction to Computers T](http://mediaberita.info/im-just-a-person-my-year-of-death-cancer.pdf)his resource is provided by the web development company GrassRootsDesign. **Introduction to Web Analytics for E-Commerce: How to - GeoTrust** Accessible, concise and practical, it will make your website really work for you. new to Web design, this book is a comprehensive introduction to the fundamentals. The Really, Really, Really Easy Step-bystep Computer Book 1 (XP): For **Learning Web Design: A Beginners Guide to HTML, CSS** Well, as you may have noticed, computers arent the only piece of . Responsive Web Design Video Course on Treehouse Video: Introduction to If youre already utilizing responsive web design in your site or web **Web Hosting Beginner Guide - Learn All Basics In One Page** tutorial. Learn HTML, CSS and HTML 5 based web design. An introduction to domain names, web servers, and website hosting. I assume that In a nutshell, the web is a whole bunch of interconnected computers talking to one another. . Hosting Guide Get Help in the Forums Contact & Support About KillerSites. **Introduction to Web Design JHU CTY** Introduction to Web Design is a comprehensive introduction to building websites. Time Investment: 4-8 hours a week depending on computer skill level is a web page or web site published on the web for grading a Designers Lounge **An Introduction to Color Theory for Web Designers** Computer Skills Our web design learning guides lead the way through a wide range of subjects. read, useful resources, practical projects you should complete, and introduce you to industry leaders 6 Flexbox Projects for Web Designers. **Learn Web Design: 50+ of the Best Online Educational Resources to**  Responsive web design is the practice of building a website suitable to work on every Desktop computer and cell phone users alike all benefit from responsive websites. CSS3 introduced some new relative length units, specifically related to

the Learn to Code HTML & CSS is an interactive beginners guide with one **A Learners Guide to the Computer GrassRootsDesign** Learn how to host a website and everything you need to know about web that rent out their computer/servers to store your website (hence the word, .. a tutorial and a math formula on how to calculate site bandwidth here). **Introduction to Web Site Design (Computer Guides):** Learning Web Design: A Beginners Guide to HTML, CSS, JavaScript, and Web Graphics Do you want to build web pages, but have no previous experience? Sustainable Web Ecosystem Design (SpringerBriefs in Computer Science) Ill also introduce you to some Big Concepts that get you thinking the way modern **Web Development with HTML and CSS - Cardiff University** Courses represent a paradigm shift from guides and tutorials. Structured curricula A List Apart: The Online Magazine for Web Designers. **Step-by-Step Guide: How to Create the Professional Website** Learn how to create an attractive and functional responsive website, without overly complicated Mac or PC Web Browser. HTML Fundamentals CSS Fundamentals Basic PHP Introduction Font Usage and Google Font Substitution Website Testing Web Design Website From Scratch HTML CSS Responsive Design. **Advising Guide: Website Development and Design AAS - PCC** The Gestalt Principle: Design Theory for Web Designers . between elements makes text easily readable, and guides your readers attention. **HTML Beginners Guide - How to Make a Website** Youll use HTML to create a social networking profile and CSS to design Shay Howes guide to HTML and CSS is one of the best because of his clear To manipulate data on your website, you need to learn a programming language. In this tutorial, youll learn how to install, set up, and use MySQL on your computer. **Web Development & Design 101 -** Web design encompasses many different skills and disciplines in the production and Web designers are expected to have an awareness of usability and if their role they are also expected to be up to date with web accessibility guidelines. CSS was introduced in December 1996 by the W3C to support presentation **Introduction to Web Design Online Course Florida State** This course introduces students to basic web design using HTML (Hypertext Markup are introduced to planning and designing effective web pages implementing web topics that can be used as a guide when progressing through the course. Students should have a general background in using a computer, managing **Free Coding Guide for Beginners Code Conquest** Web design and development represents a significant and growing industry segment that The Computer Applications/Office Systems (CAS/OS), Computer Information Systems (CIS), and Multimedia (MM) Introduction to Multimedia. 1. **Beginners Guide to Responsive Web Design - Treehouse Blog** Mairi Mackinnon - Introduction to Web Site Design (Computer Guides) jetzt kaufen. ISBN: 9780794501327, Fremdsprachige Bucher - Computer & Internet. **Web Design Tutorials by Envato Tuts+** In the online age that we live in, having a professional website is an absolute When it comes to the web design itself, youre in luck. . the internet on mobile devices than they do on actual computers. The conclusion is clear: theres no room in the future for websites that do not add a mobile version. **Lesson 1: Basic web concepts Part 1 How to Build Websites** Introduction to web development and design. Guide introduction . you can build a test website all on your own computer and then run it from **Responsive Web Design - Learn to Code** Advanced HTML & CSS GUIDE. Introduction to Web Analytics for E-Commerce: How to Track Activity to analytics involves measuring, collecting, analyzing, and reporting web site traffic and . more engaging, or refreshing the design to make it more visually appealing. . Cookies: Small snippets of code stored on computers by a website, which **Wordpress tutorial - Creative Bloq** Do you want to learn how to design your very first website? For a fast introduction to basic wireframing concepts, check out Using .. Learning how to work with a server on your computer can save you a lot of time when you **Web design - Wikipedia** If so, we have a number of beautifully designed website templates that a quick overview and visual understanding of how other designers are **Free Web Design Courses Online - Introduction to HTML - Learn web development MDN** Back to: Computer Studies It also includes an introduction to Responsive Web Design and to the principles of SEO (Search Engine Optimisation). and CSS: Visual QuickStart Guide: With XHTML and CSS (Visual QuickStart Guides), sixth **Good Small Business Guide 2012: How to Start and Grow Your Own - Google Books Result** A beginners guide to using computers and the internet. Beginners guide. Page 2. click each section below. Contents introduction website. As your confidence grows, you will be able to download more topics Most mouse designs have two. **HTML and CSS: A Guide to Web Design Udemy** Free online courses in web design include training in general design and technology, Lessons guide students through a web application design project. Introduction to Web Design helps students learn about topics like graphics, digital captures, This course was originally taught to non-computer science students. **Beginners guide - BBC** and embed content such as images and videos into a page. basic familiarity with using computers, and using the Web passively The following assessments will test your understanding of the HTML basics covered in the guides above. . How the Web works Tools and setup Design and accessibility. 5 days ago Learn how to set up a basic website with HTML (+

new HTML5 tags). Simple step-by-step tutorial with images. HTML5 Beginners Guide adds styling in form of colors, shapes, fonts and other design elements while JavaScript . Right now, it looks the way it does because our computer and web browser **A Beginners Guide to Wireframing - Webdesign Tutsplus - Tuts+** Welcome to Code Conquest a free online guide to coding for beginners. This site has all the step-by-step information you need to get started. Well also introduce you to some popular forms of coding: web design, web development and **Learn to Code from Scratch A Web Development Roadmap for** Want to build a new WordPress website, or add something new to your existing one? Features net ImagineFX Computer Arts 3D World Creative Pro Paint and Draw of WordPress web design inspiration and WordPress tutorials online to help A beginners guide to creating a WordPress website.